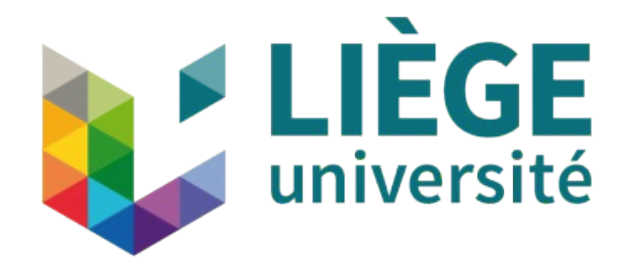

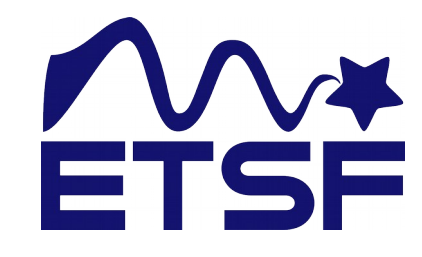

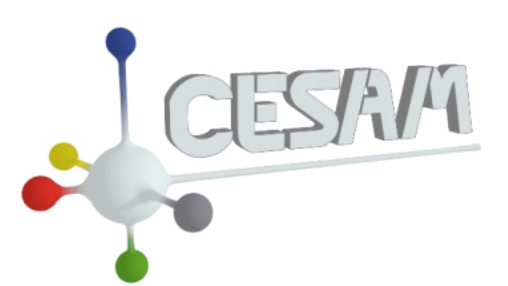

### Automated finite temperature calculations in ABINIT with TDEP linked as a library

### Antoine Dewandre<sup>1,2</sup>, Matthieu Verstraete<sup>1,2</sup>

1.Nanomat, CESAM, ULiège, Belgium. 2.European Theoretical Spectroscopy Facility www. etsf. eu

### Temperature Dependent Effective Potential

By O. Hellman Phys Rev B, 87, 104111.

- Series of tools for finite temperature lattice dynamics
- Temperature dependent phonon frequencies
- Thermal conductivity • Phonon Lifetimes, Temp Dep elastic constants, ... Not yet implemented in a-TDEP

#### Temperature Dependent Effective Potential

By O. Hellman Phys Rev B, 87, 104111.

- Fit DFT forces FBO by least squares
- Get the 2<sup>nd</sup>, 3<sup>rd</sup>, 4<sup>th</sup>, ... forceconstants

$$
\min \Delta F = \frac{1}{N_c} \sum_{c=1}^{N_c} |F_c^{BO} - F_c^M|^2
$$

- $\bullet$   $\, {\mathsf N}_{{\mathsf c}} \,$  number of supercell configurations
- $\bullet$   $\mathsf{F}_{\mathsf{c}}^{\mathsf{BO}}$  ab-initio forces of the supercell configurations
- $\bullet$   $\mathsf{F}_{\mathsf{c}}^{\mathsf{M}}$  the forces from an effective model hamiltonian

$$
F_{i\alpha}^M = -\sum_{j\beta} \Phi_{ij}^{\alpha\beta} u_j^{\beta} - \frac{1}{2} \sum_{j k \beta \gamma} \Phi_{ijk}^{\alpha\beta\gamma} u_j^{\beta} u_k^{\gamma} + \dots
$$

# Canonical Configurations

- DFT forces **FBO** --> Canonical Configurations
- Use (model) forceconstants to generate distorted supercell configurations Phonon dispersion

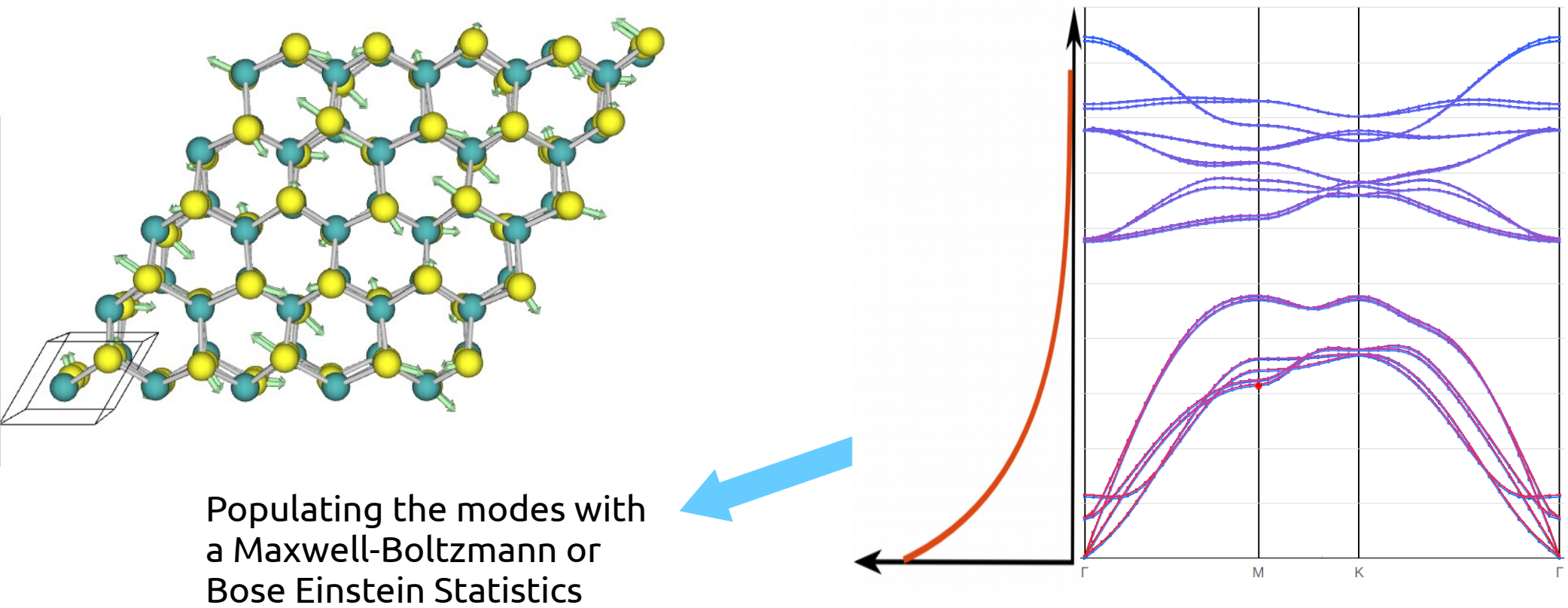

Starting forceconstants do not represent the dynamic at a certain temperature Need renormalized forceconstant to get correct dynamics

4

## Configurations and convergence

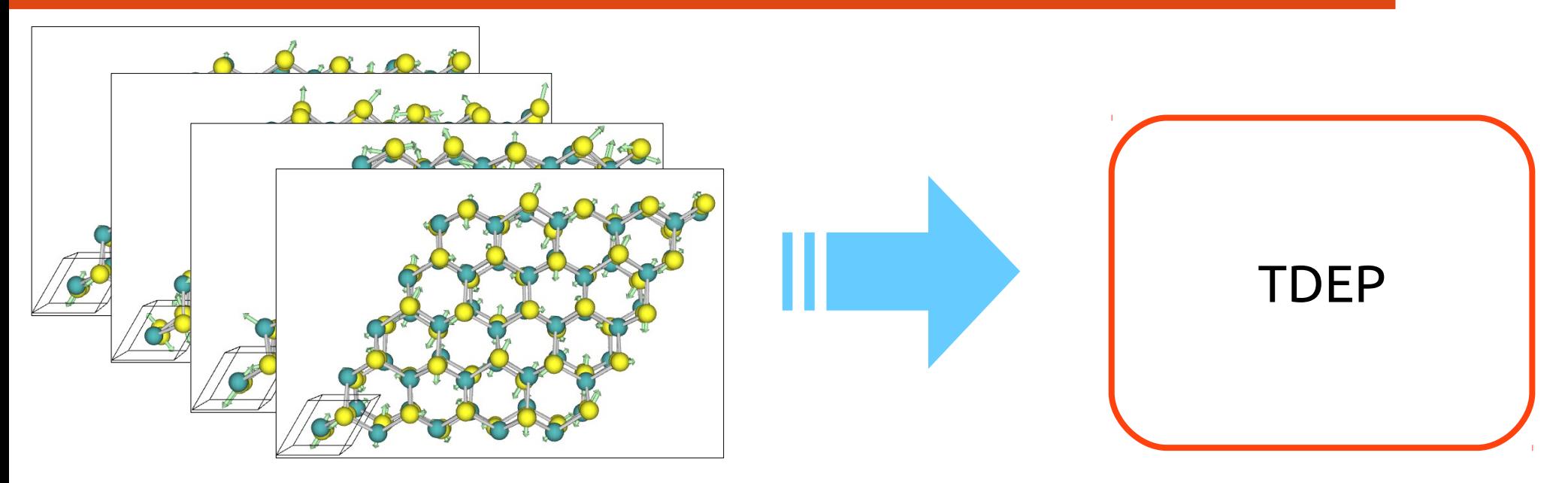

Convergence of the fit => paving the phase space of displacement => increasing the number of configurations

> When is it converged wrt the number of displacement ?

Convergence parameter : Free energy

$$
F_{\rm ph} = \sum_{\lambda} \frac{\hbar \omega_{\lambda}}{2} + k_B T \ln \left( 1 - \exp \left( - \frac{\hbar \omega_{\lambda}}{k_B T} \right) \right)
$$

Energy

Exact

# Interface ABINIT/TDEP

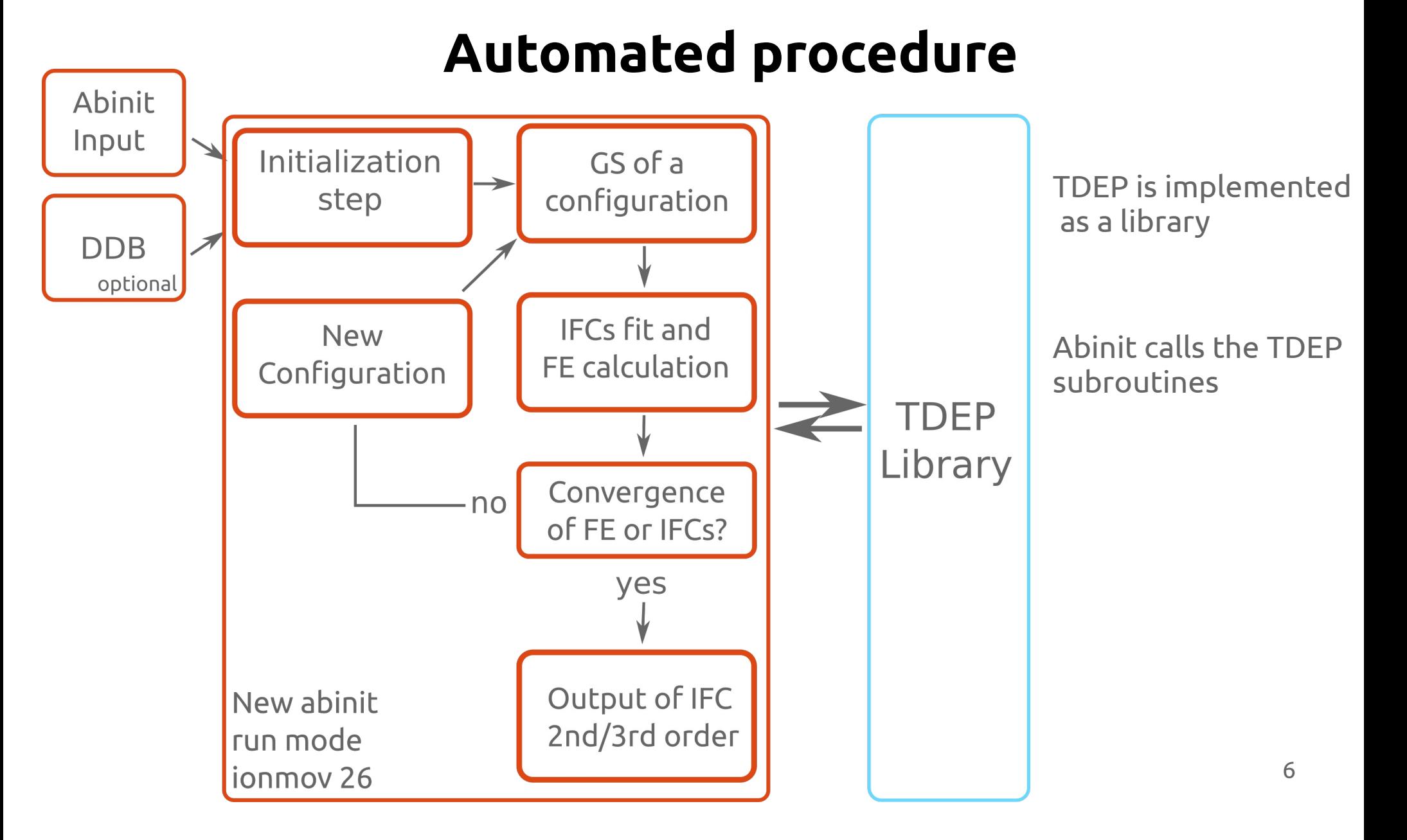

# NbSe<sub>2</sub> Application

And why it is important to update the input forceconstant

#### NbSe<sub>2</sub>: TMD materials with a Charge Density Wave

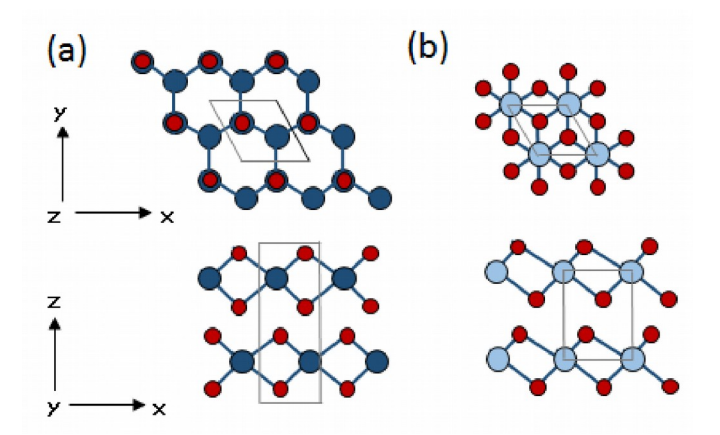

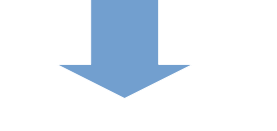

Unstable at 0K

Hexagonal structure stabilizes with temperature

Starting from debye model WITHOUT updating

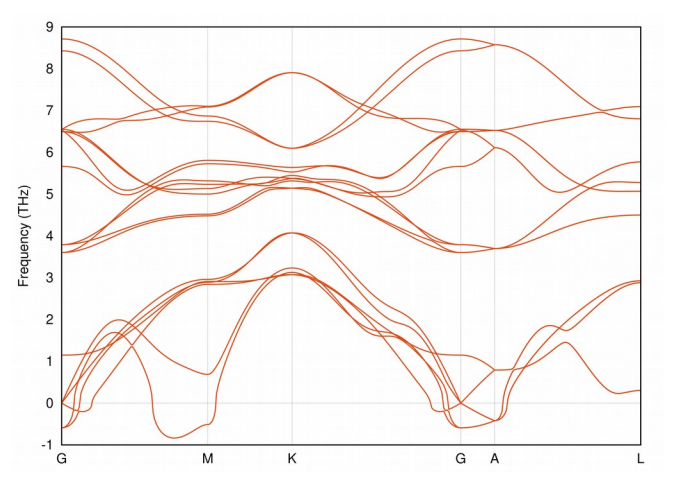

Starting from DFPT Updating at each step

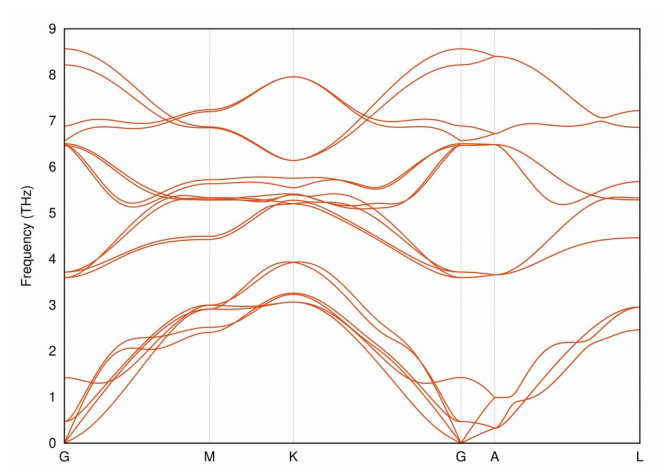

## Conclusion

Thank for you attention!